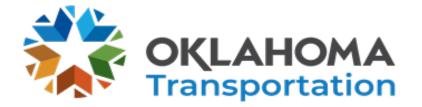

#### **NOTICE OF SPECIAL MEETING**

Please be advised that the Oklahoma Transportation Commission is holding a special meeting on Monday, June 3, 2024. Pursuant to the Oklahoma Open Meeting Act, this meeting will be held in the Transportation Commission Room at 12:30 p.m.

Notification of this meeting was placed on the Atrium Informational Monitor in the ODOT Building, on the glass doors on the north side of the ODOT Building, and sent to the Secretary of State in accordance with 25 O.S. Section 311.

If you have any questions, please contact Stephanie Grewell at 405-521-2688.

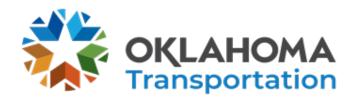

#### SPECIAL MEETING AGENDA

DATE: Monday, June 3, 2024 TIME: 12:30 p.m. PLACE: Commission Meeting Room ODOT Central Office 200 NE 21<sup>st</sup> Street Oklahoma City, OK 73105

The Oklahoma Transportation Commission will meet on Monday, June 3rd, with a quorum of Commissioners present at the Oklahoma Department of Transportation Central Office for a Special Meeting for the presentation of Project Delivery Mapping.

The Project Delivery Mapping Meeting is open to the general public, but it is also available to watch through the link listed below:

#### • To watch:

Public access meeting link: <u>ODOT Event Channel (ibm.com)</u> Make sure the volume on your PC (or other device) and the Ustream volume are turned up.

This meeting will be electronically recorded and live-streamed from 200 NE 21st St., Oklahoma City, OK 73105; the phone number is 405-522-8000.

Public Access to the meeting materials:

https://www.odot.org/projmgmt/Project%20Delivery%20Current%20State%20Swim%20Lanes.pdf

\*\* Some members of the Transportation Commission and senior staff members from ODOT may gather for lunch before the Special Meeting. A majority of the Commissioners may be present, but no Commission or ODOT business will be conducted during lunch.

#### ITEMS TO BE PRESENTED BY COMMISSION CHAIRMAN

Call to Order

.

Roll Call – Commission Secretary

#### ITEM TO BE PRESENTED BY THE DIRECTOR OF PROJECT DELIVERY

#### 1. Project Delivery Mapping - Mr. Nyguen

ODOT will review the Project Delivery Mapping process, which the 8-Year Construction Work Plan and Asset Preservation Plan utilize to deliver projects across the state. The review will discuss the internal process that ODOT follows from project inception to construction completion.

This item is for informational purposes only and no vote will be taken.

#### ITEM TO BE PRESENTED BY COMMISSION CHAIRMAN

2. Adjournment Motion

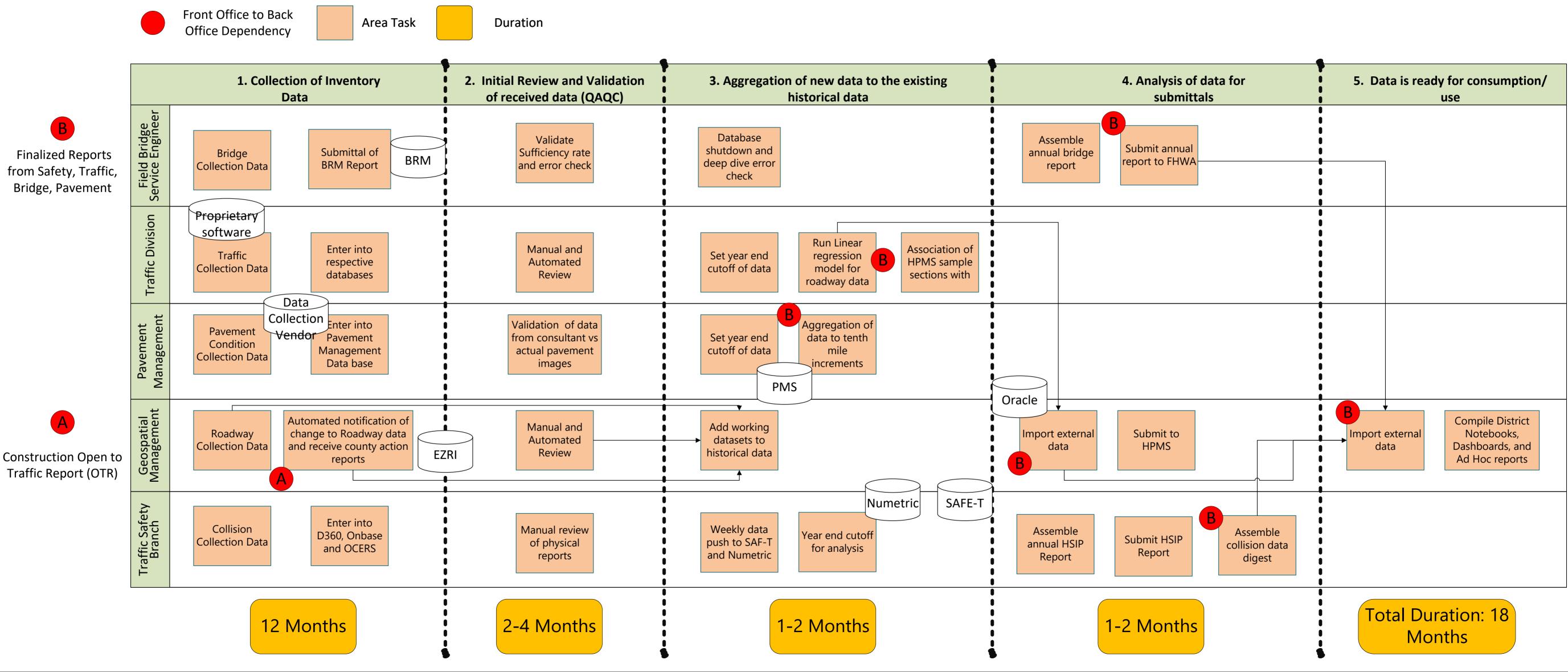

#### **Data Inventory Swim Lane**

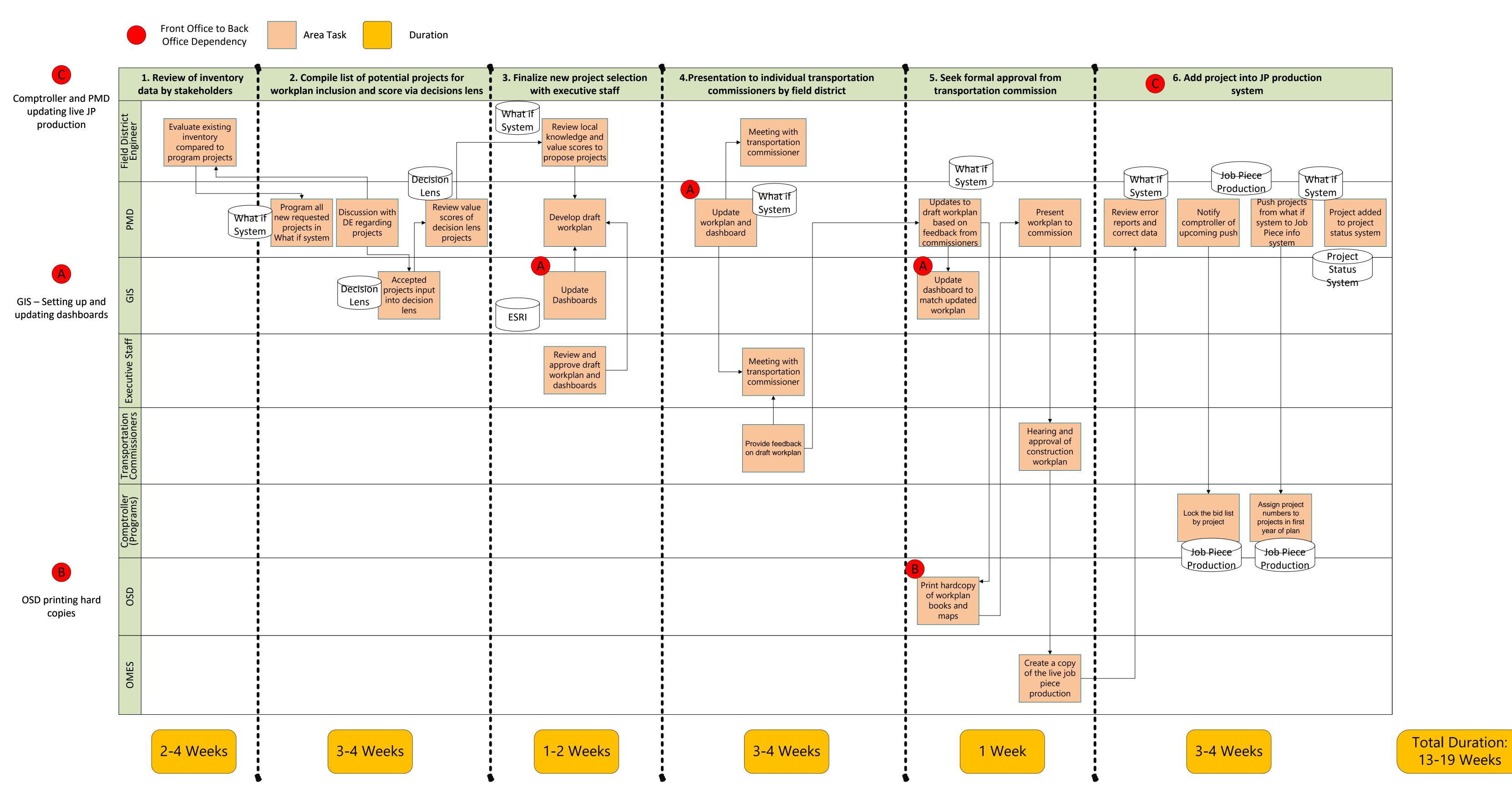

### **Obtain Project Approval Swim Lane**

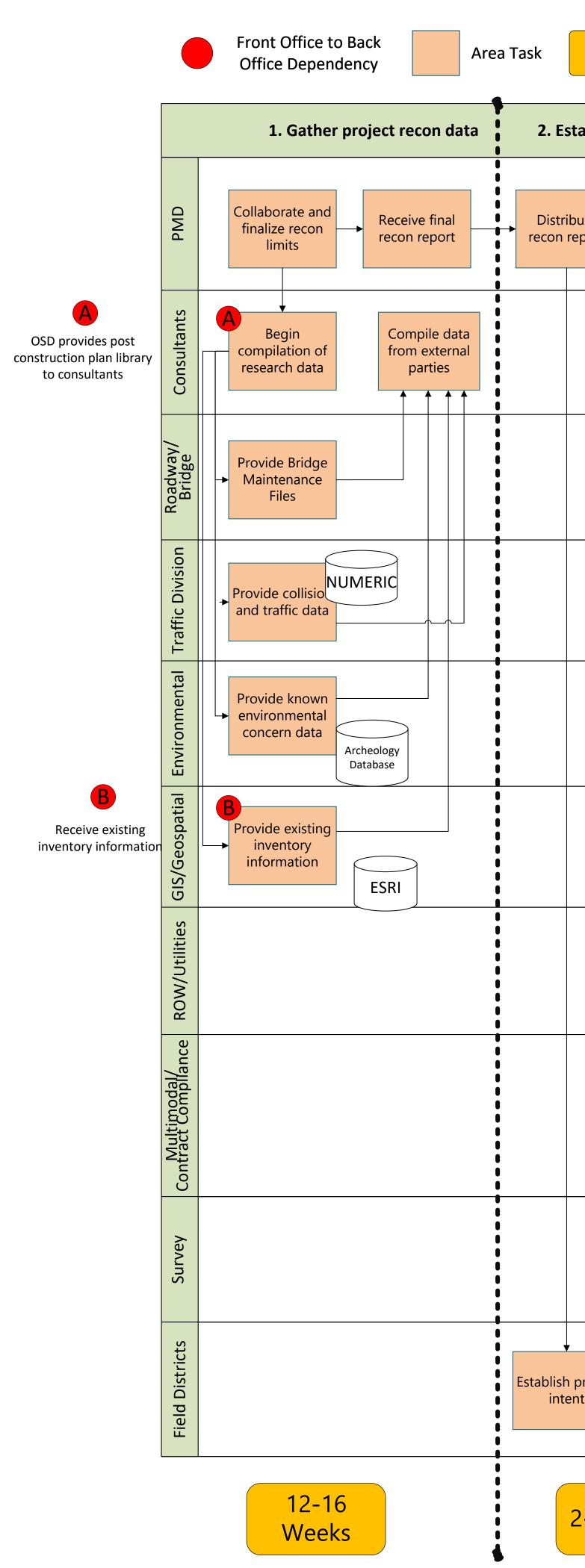

### **Project Initiation Swim Lane**

| 2. Establish project intent | 3. Project drive out - virtual or<br>field visit                                                                                                    | 4. 1% design/project<br>initiation aerial                                                                |                                            |
|-----------------------------|----------------------------------------------------------------------------------------------------|----------------------------------------------------------------------------------------------------|--------------------------------------------|
| Distribute<br>recon report  | PMD schedules<br>drive out<br>Field verify site<br>conditions for<br>project intent                                                                                                    | Updated<br>initiation report<br>sent to pre<br>construction<br>team<br>Project<br>Initiation<br>database | Revie<br>approv<br>and<br>re               |
|                             | Bridge:<br>Replace/Rehab,<br>Stream<br>crossing, grade<br>crossing, hydraulics<br>Note that the section<br>Replace/Rehab,<br>Stream<br>crossing, grade<br>crossing, grade<br>crossing, hydraulics<br>Note that the section | Prepare<br>conceptual<br>aerial report<br>and constraints<br>Concept Google<br>Station Earth             | Provi                                      |
|                             | SYNCHRO<br>/HCS Control<br>Evaluation (ICE)<br>Risk avoidance<br>and<br>minimization                                                                                                    |                                                                                                    | inpu<br>confir<br>Provid<br>inpu<br>confir |
|                             |                                                                                                    |                                                                                                    |                                            |
|                             | Identify major<br>utility impacts,<br>minimize ROW<br>acquisitions                                                                                                    |                                                                                                    | Provi<br>inpu<br>confir                    |
|                             | Identify rail,<br>active<br>transportation,<br>and ADA<br>impacts                                                                                                    |                                                                                                    | Provi<br>inpu<br>confir                    |
|                             | Identify survey<br>limits, definite<br>beginning and<br>ending                                                                                                    |                                                                                                    | Provie<br>inpu<br>confir                   |
| Establish project<br>intent | Identify<br>historical<br>maintenance<br>issues                                                                                                    |                                                                                                    | Receiv<br>and<br>initi<br>determ           |
| 2-4 Weeks                   | 4-8 Weeks                                                                                                    | 2-4 Weeks                                                                                                |                                            |

Duration

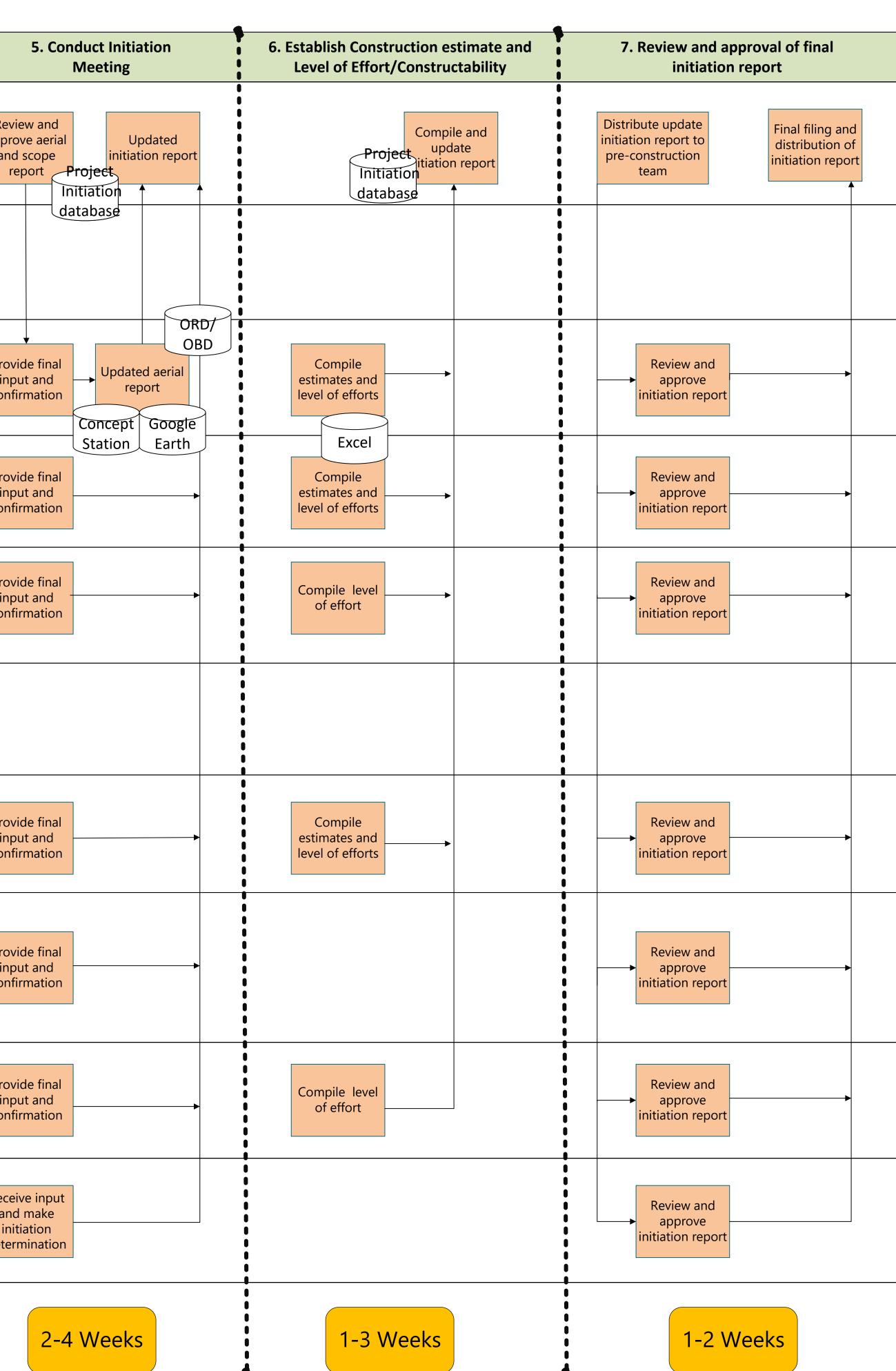

Total Duration: 24-41-Weeks

|                                            | Area Task                                                   | Duration                                                                                                    |
|--------------------------------------------|-------------------------------------------------------------|----------------------------------------------------------------------------------------------------|
|                                            | 1. Identify in-house or solicitation                        | 2. Establish DBE Requirements                                                                                      |
| DMD                                        | Compile<br>projects with<br>completed<br>initiation reports | DBE<br>Collaboration<br>Meeting                                                                                    |
| Director Project<br>Design and<br>Delivery | Approves<br>Project List                                    |                                                                                                    |
| Contract<br>Administration                 | Compile List of<br>Services per<br>project                  | Comp<br>solic<br>nc                                                                                                |
| Design (Survey,<br>Bridge,<br>Roadway)     | Review and<br>revise list of<br>services                    | TOPS<br>Revie<br>solic<br>nc<br>B2Gnow                                                                             |
| Contract<br>Compliance                     | AWP                                                         | Check current<br>DBE<br>requirements<br>Review DBE<br>directory for<br>services<br>DBE<br>Collaboration<br>Meeting |
| Director of<br>Engineering                 |                                                             | DBE<br>Collaboration<br>Meeting                                                                                    |
| External<br>Consultants                    |                                                             | Subm<br>throug                                                                                                    |
| Chief Engineer                             |                                                             | Apr<br>solic<br>justif                                                                                             |
| Selection<br>Committee                     |                                                             | Rece<br>Revie                                                                                                    |
| Transportation<br>Commission               |                                                             |                                                                                                    |
| Comptroller/<br>Programs                   |                                                             |                                                                                                    |
| Procurement                                |                                                             |                                                                                                    |
|                                            | 3 Weeks                                                     | 1 Week                                                                                                    |

### **Resource Allocation**

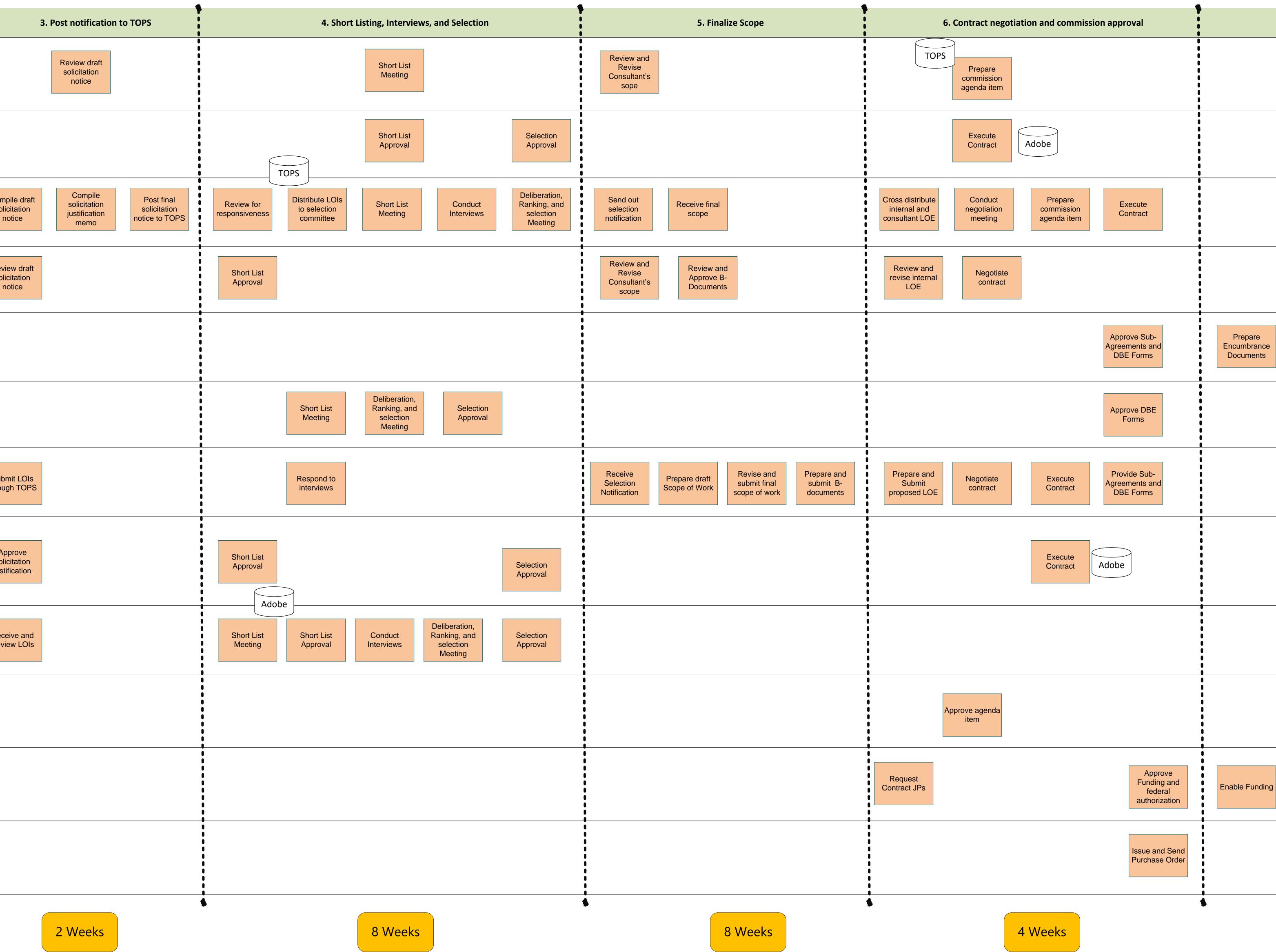

| 7. Encumbrance request                                 | 8. Issue intent to proceed   |
|--------------------------------------------------------|------------------------------|
|                                                        |                              |
|                                                        |                              |
|                                                        |                              |
|                                                        |                              |
|                                                        |                              |
|                                                        |                              |
|                                                        |                              |
| Ensure all<br>documentation<br>dnn funding in<br>place |                              |
|                                                        |                              |
|                                                        |                              |
|                                                        |                              |
|                                                        |                              |
|                                                        | Send Notice to<br>Proceed    |
|                                                        |                              |
|                                                        |                              |
|                                                        |                              |
|                                                        |                              |
|                                                        | Receive Notice<br>to Proceed |
|                                                        | 1<br> <br>                   |
|                                                        |                              |
|                                                        |                              |
|                                                        |                              |
|                                                        |                              |
|                                                        |                              |
|                                                        |                              |
|                                                        |                              |
|                                                        |                              |
|                                                        |                              |
|                                                        |                              |
|                                                        |                              |
|                                                        |                              |
|                                                        |                              |
|                                                        | l<br> <br>                   |
|                                                        |                              |
|                                                        |                              |
|                                                        |                              |
|                                                        |                              |
| 4 Weeks                                                | 2 Weeks                      |

Total Duration 32 Weeks

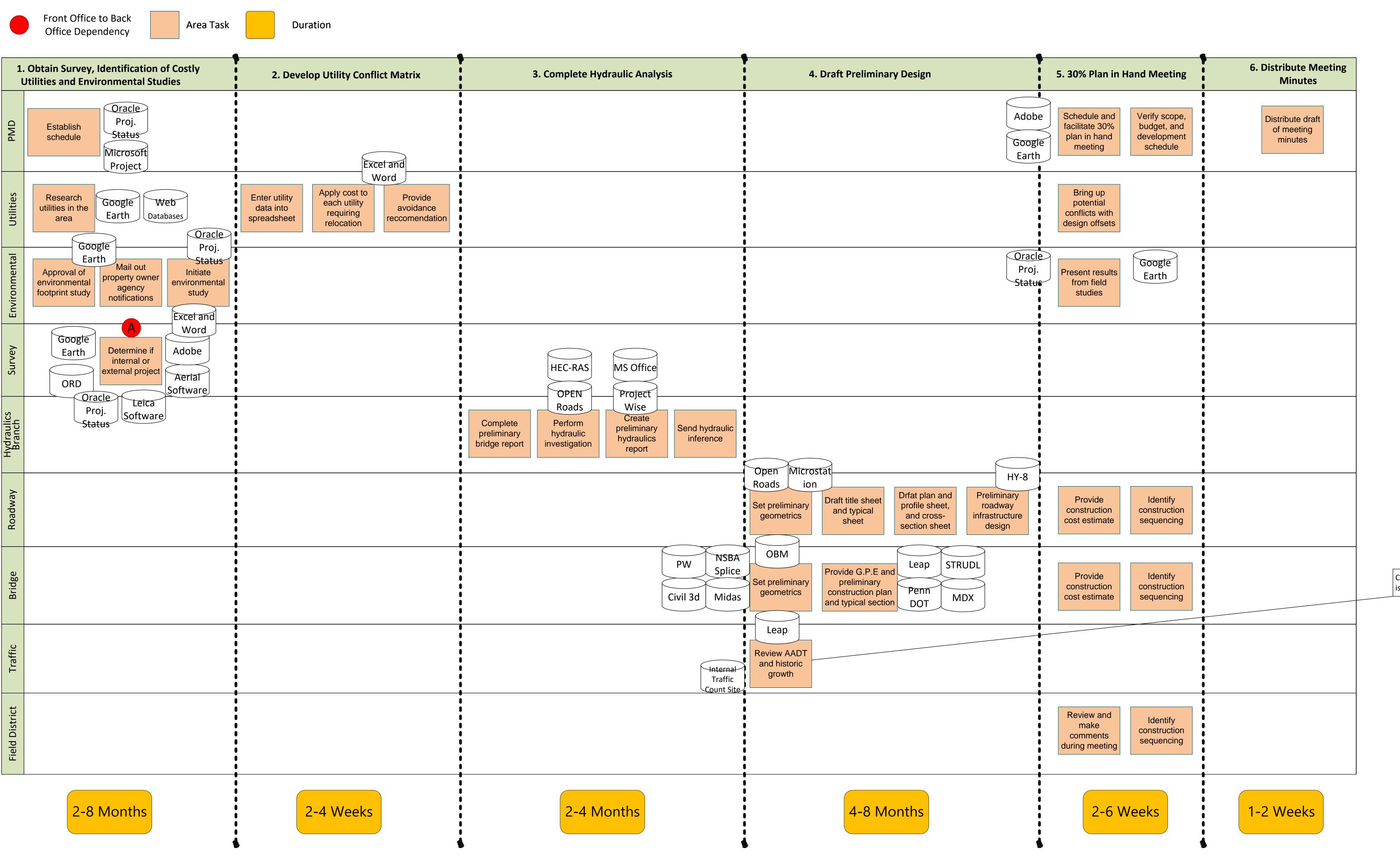

A

Collaborate with procurement to initiate Request for Services/PO Process

#### **Preliminary Plan Development**

Coordinate with FHWA if AJR is needed

|                                       | Front Office to Back<br>Office Dependency |                        | Area Task           |                           | Dur    | ation  |                                |  |
|---------------------------------------|-------------------------------------------|------------------------|---------------------|---------------------------|--------|--------|--------------------------------|--|
|                                       | 1. Adjustm                                | ents and Ref           | finements to 30%    | 6 plan                    |        |        |                                |  |
| DMD                                   | Finalize 30%<br>meeting minutes           |                        |                     |                           |        |        |                                |  |
| Design                                | Draining the<br>Project<br>(preliminary)  | Finalizing<br>Geometry | Setting RO<br>Lines | W Cre<br>constru<br>seque | uction | ORD/OB |                                |  |
| ROW                                   |                                           |                        |                     | MIDAS,<br>LEA             |        |        |                                |  |
| Environmental<br>Programs<br>Division |                                           |                        |                     |                           |        |        |                                |  |
| Geotech<br>Consultant                 |                                           |                        |                     |                           |        |        | <br> <br> <br> <br> <br>       |  |
| Field Districts                       |                                           |                        |                     |                           |        |        |                                |  |
| QAQC                                  |                                           |                        |                     |                           |        |        | -<br> <br> <br> <br> <br> <br> |  |
| Rail Division                         |                                           |                        |                     |                           |        |        |                                |  |
| Consultant                            |                                           |                        |                     |                           |        |        |                                |  |
| Strat Comm                            |                                           |                        |                     |                           |        |        |                                |  |
|                                       | 6-9 Months                                |                        |                     |                           |        |        |                                |  |

Request for services to get a task order with Procurement division

Programs requests a purchase order from procurement to encumber funds

# Submit Plans to ROW

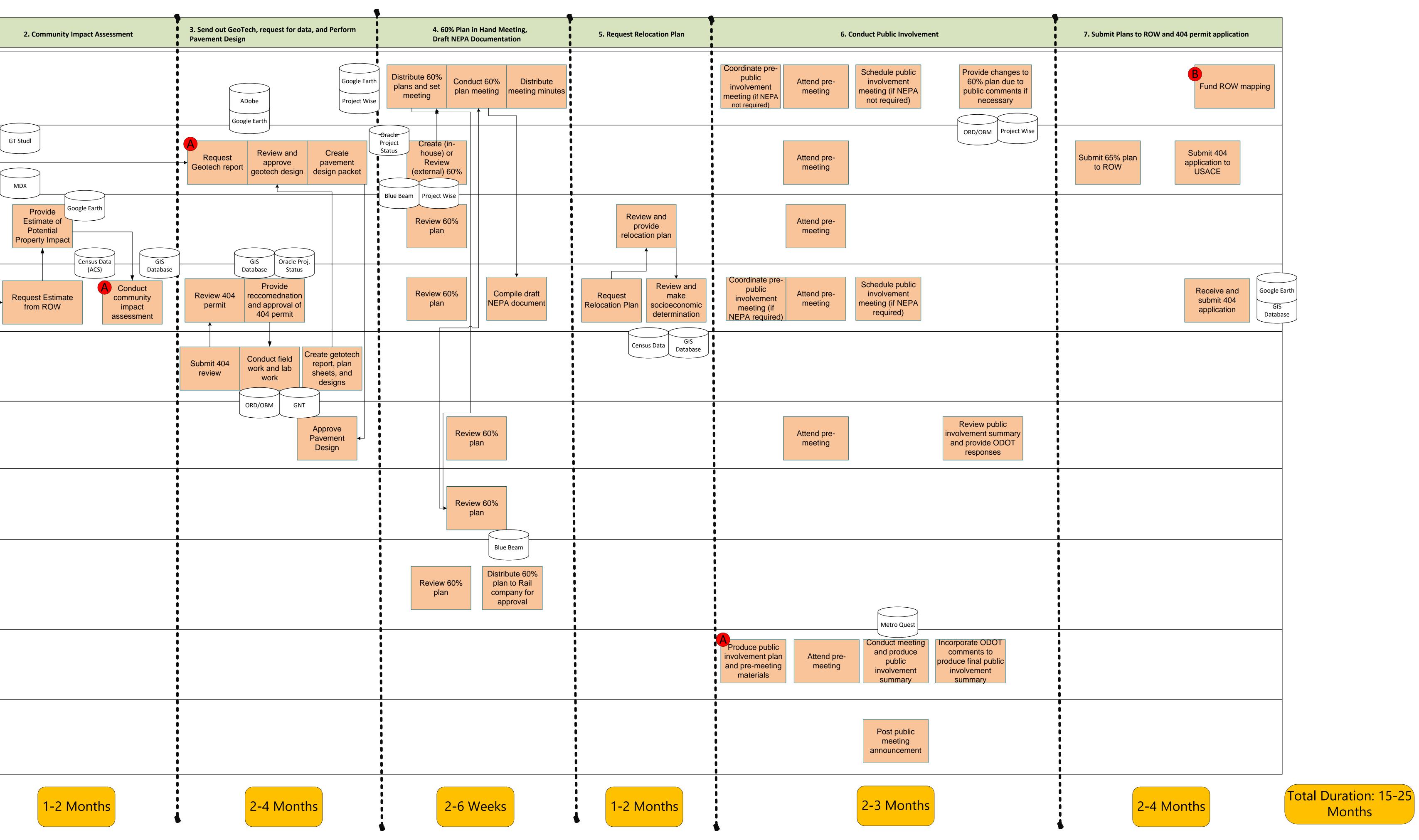

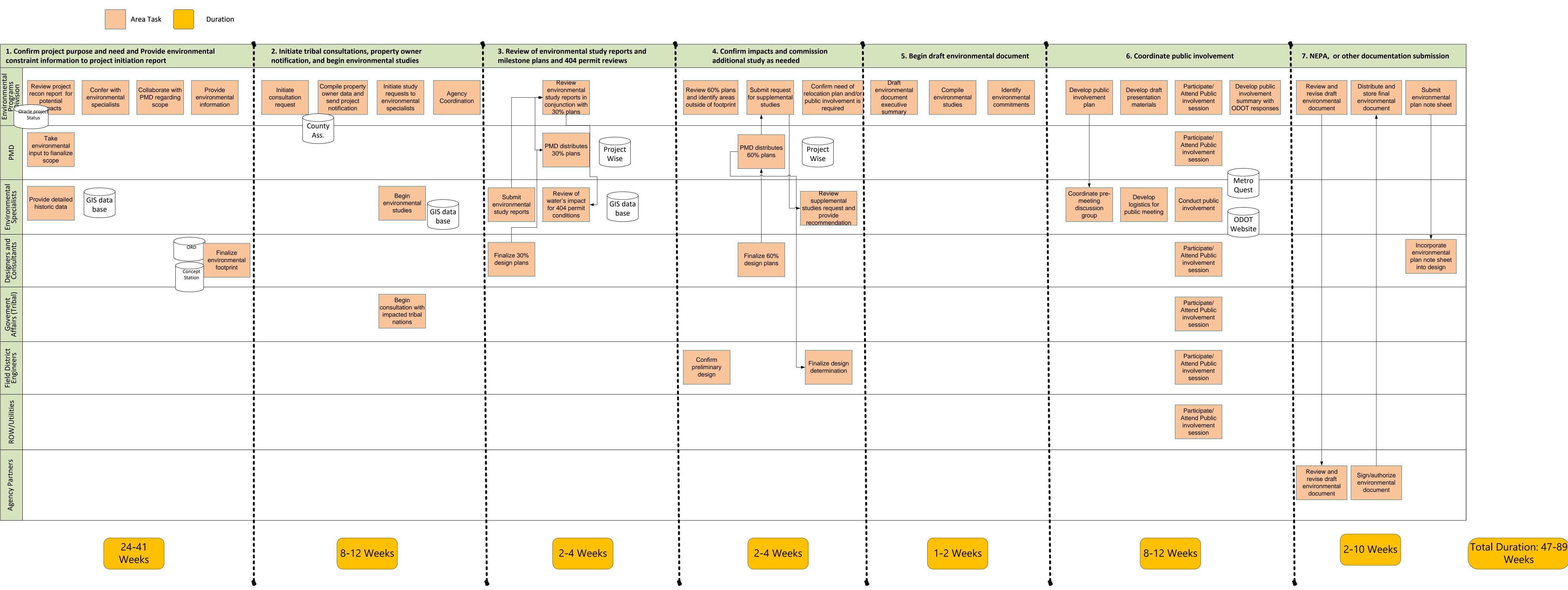

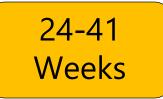

#### **Environmental Documentation**

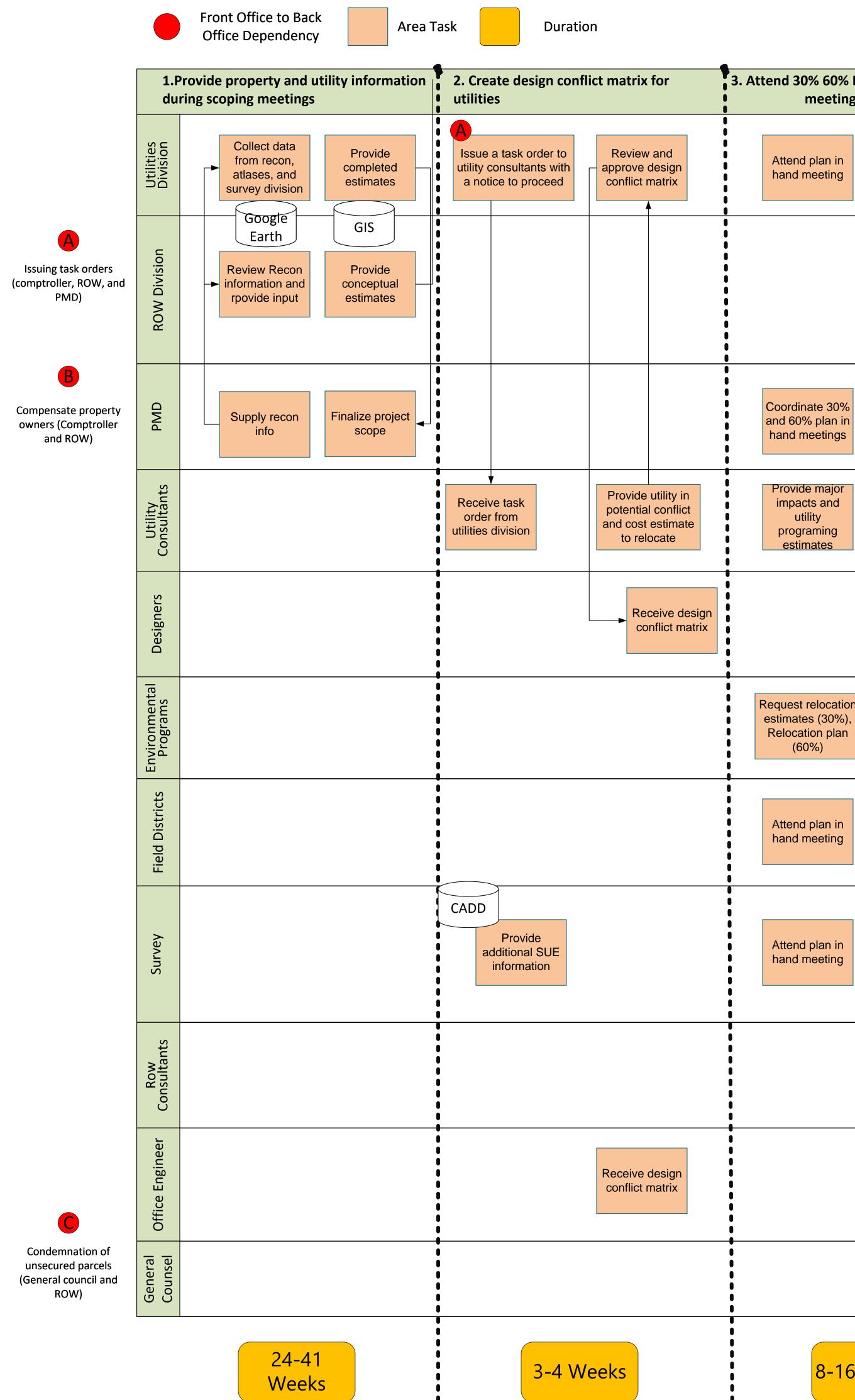

# **ROW and Utilities Acquisition**

| Plan in hand<br>g                                                   | 4. Hold field meetings with utility<br>owners and secure relocation proposals5. Mapping and ownership verification<br>after 65% ROW submission        | 6. Complete Property Va                                         |
|---------------------------------------------------------------------|----------------------------------------------------------------------------------------------------|-----------------------------------------------------------------|
|                                                                     | Attend field<br>meetings                                                                                                    |                                                                 |
| Complete<br>programming<br>estimate and major<br>impact information | CADD<br>Issues mapping, title,<br>and turnkey task<br>orders and send ROW<br>plans<br>Parlay                                                          | A<br>Issues review<br>appraiser task<br>order<br>Waiver         |
|                                                                     |                                                                                                    |                                                                 |
|                                                                     | Invite utility<br>owners for field<br>meetings Receive utility<br>proposals and<br>sent to field<br>districts Send<br>utility owner to<br>revise plan |                                                                 |
|                                                                     |                                                                                                    |                                                                 |
| n<br>,                                                              |                                                                                                    |                                                                 |
|                                                                     | Review utility<br>proposals for<br>conflicts for consultants                                                                                          |                                                                 |
|                                                                     | Review utility<br>proposals for<br>conflicts                                                                                                    |                                                                 |
|                                                                     | Prepare ROW<br>plans and title<br>investigation                                                                                                    | Prepares<br>appraisals,<br>waivers, and<br>review<br>appraisals |
|                                                                     |                                                                                                    |                                                                 |
|                                                                     |                                                                                                    |                                                                 |
| 6 Weeks                                                             | 16-26 Weeks                                                                                                    | 12-16<br>Weeks                                                  |
|                                                                     |                                                                                                    | 6                                                               |

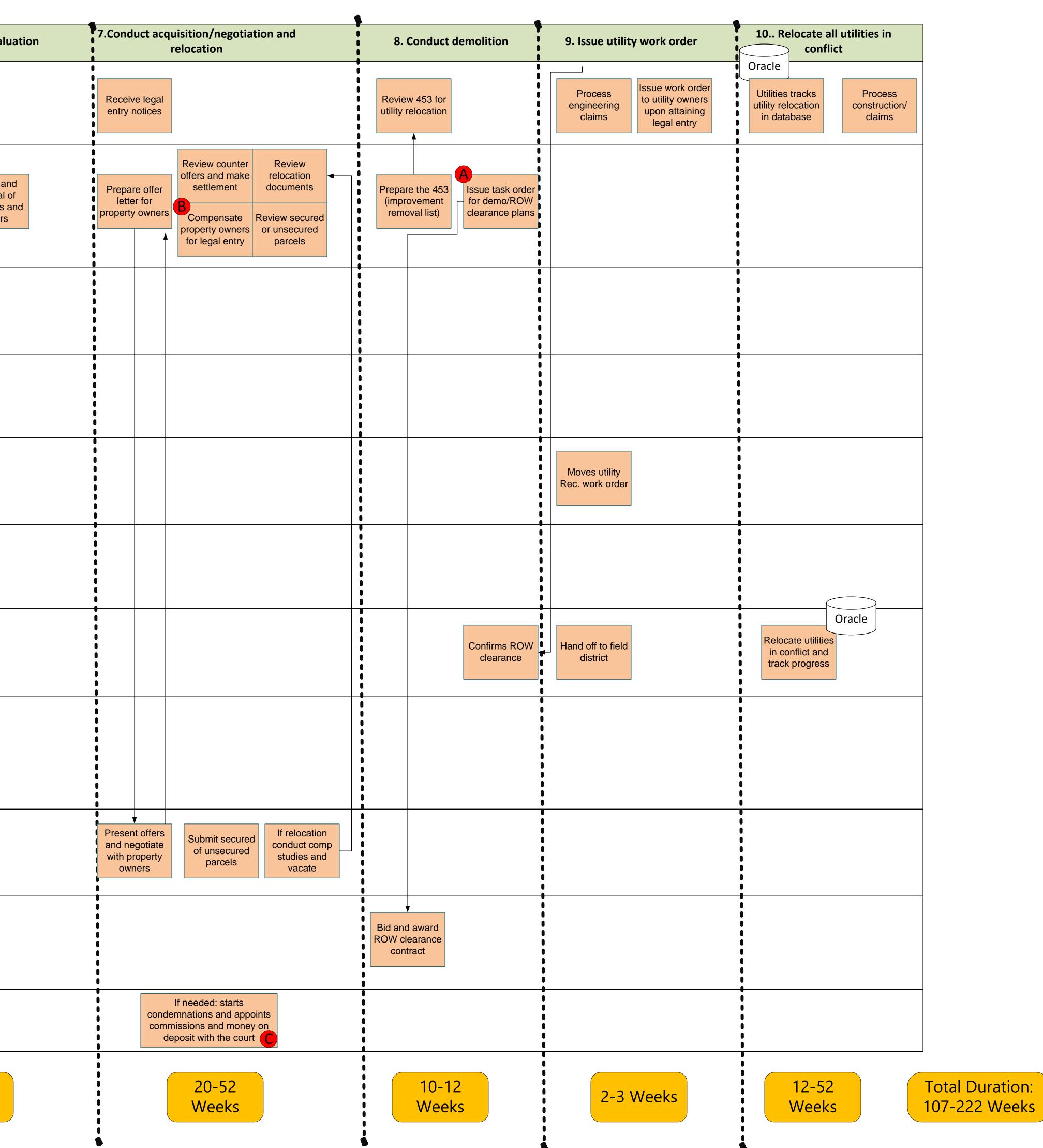

|          |                           | Front Office to Back<br>Office Dependency                          | Area Task Duration                                                                                                 | FINAI                                                                                                    |
|----------|---------------------------|--------------------------------------------------------------------|----------------------------------------------------------------------------------------------------|----------------------------------------------------------------------------------------------------|
|          |                           | 1. Begin section 404 coordination with USACE                       | 2. Complete foundation conference                                                                                  | 4. Finalize 404 permit                                                                                                    |
|          | Environmental<br>Programs | Submit 404<br>permit<br>application to<br>USACE<br>MS Office       |                                                                                                    | Receive 404   Distribute 404   Distribute E001     permit from   USACE   Distribute Wise   Distribute E001     Oracle Proj.   Status   Project Wise |
| st<br>ce | DMD                       |                                                                    |                                                                                                    |                                                                                                    |
|          | Bridge                    |                                                                    | Review and<br>finalize Geotech<br>report LPILE                                                                     | Receive 404 Receive E001                                                                                                    |
|          | Traffic                   |                                                                    | Excel<br>OBM                                                                                                    |                                                                                                    |
|          | Roadway                   |                                                                    |                                                                                                    | Receive 404 Receive E001   permit Sheet                                                                                                    |
|          | Field District            |                                                                    |                                                                                                    |                                                                                                    |
|          | USACE                     | Review 404 application<br>and provide<br>reccomendations to<br>EPD |                                                                                                    |                                                                                                    |
|          | QAQC                      |                                                                    |                                                                                                    |                                                                                                    |
|          | Consultants               |                                                                    | Provide<br>Geotech report Perform<br>structural<br>geotechnical<br>calculations Attend<br>foundation<br>conference | Receive 404<br>permit Receive E001<br>Sheet                                                                                                    |
|          | Value<br>Engineering      |                                                                    |                                                                                                    |                                                                                                    |
|          |                           | 12-16<br>Weeks                                                     | 1-2 Months                                                                                                    | 30 Days                                                                                                    |

General Council must approve maintenance requests

## Final Plan in Hand

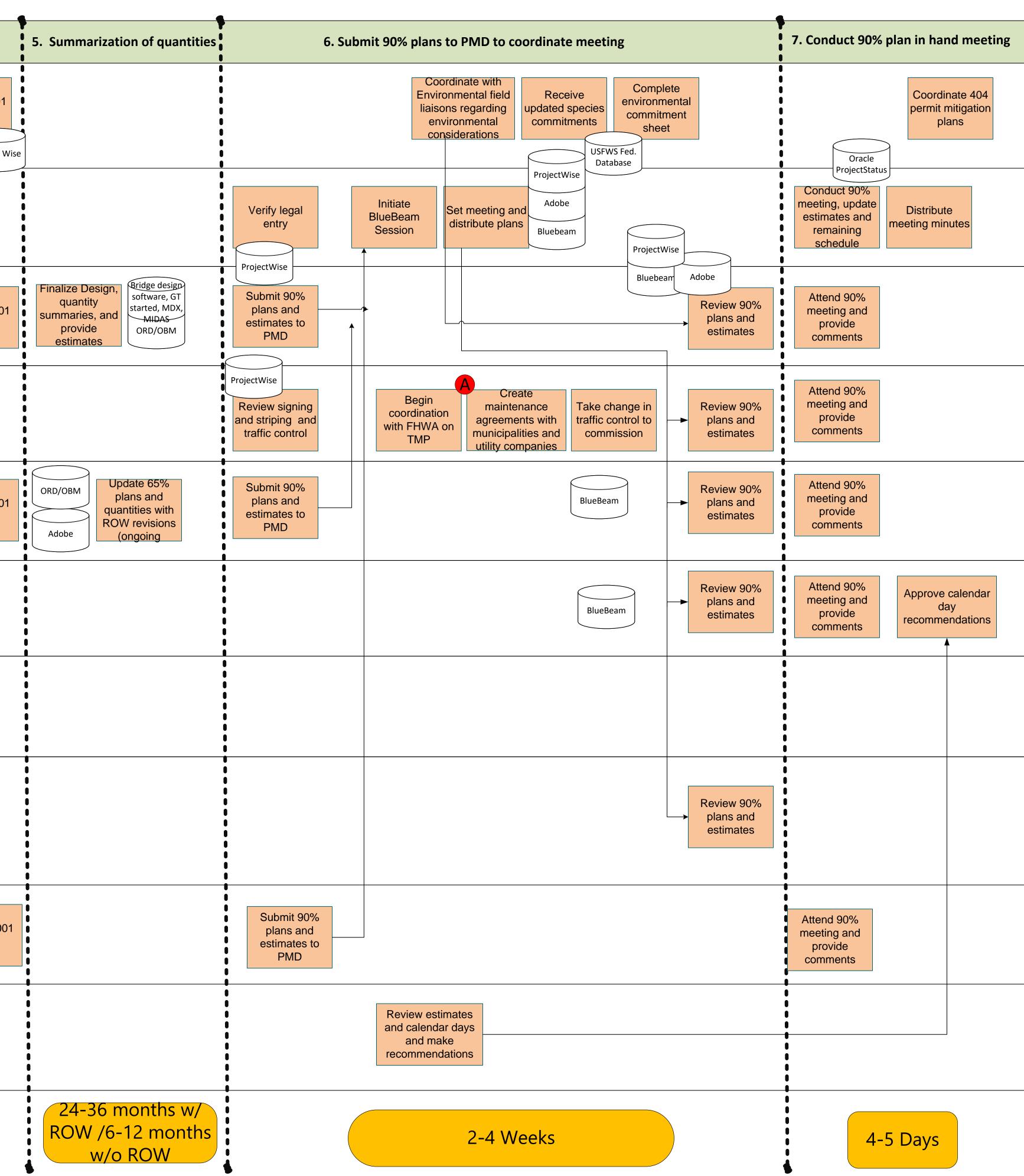

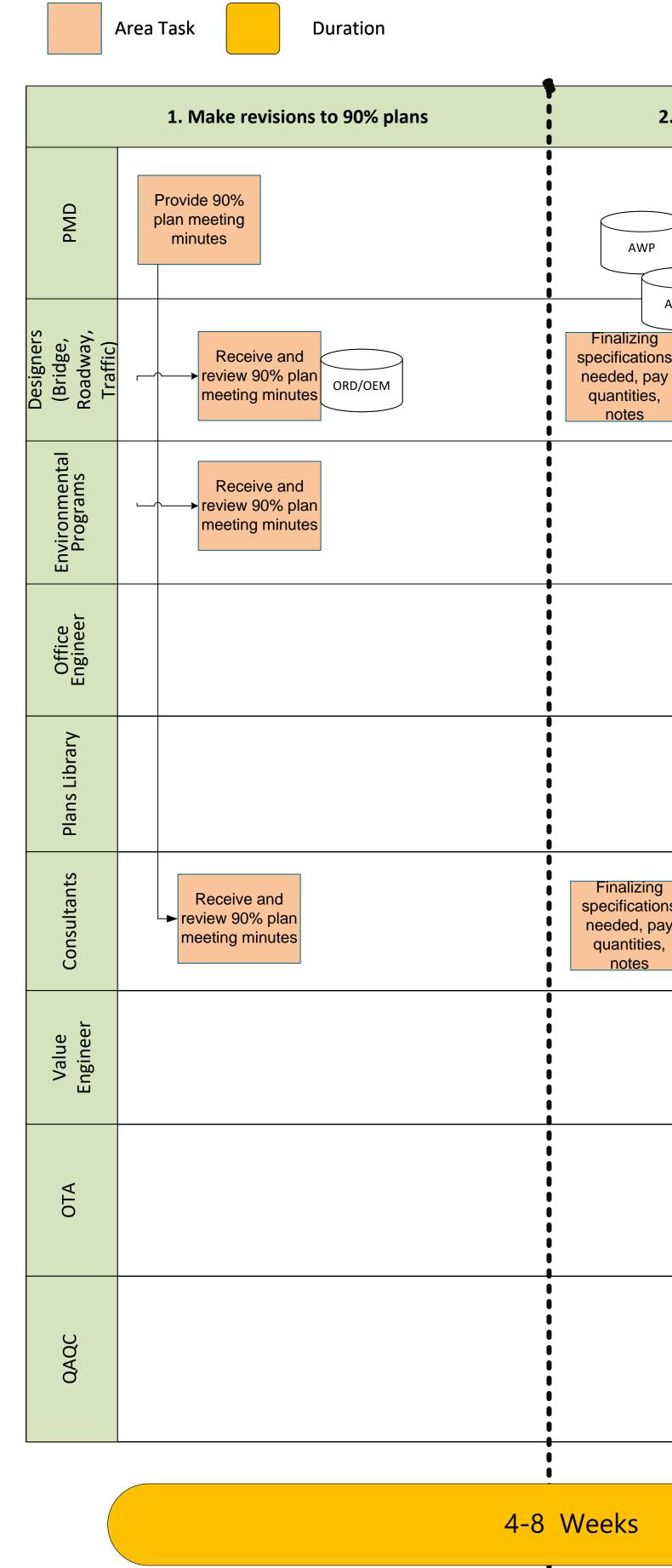

### Submit PS&E to Office Engineer

| 2. Finalize quantities and estimate                                                                                                 | 3. Update environmental checklist and NEPA documents                                                                                               |
|----------------------------------------------------------------------------------------------------|----------------------------------------------------------------------------------------------------|
| AWP MS Office<br>Adobe                                                                                                    | AWP<br>ProjectWise<br>Orac                                                                                                    |
| zing<br>cations<br>d, pay<br>ities,<br>es<br>Complete<br>notice of intent<br>Updating listing<br>standards<br>Finalize<br>estimates |                                                                                                    |
|                                                                                                    | Create<br>environmental<br>checklistVerify no<br>change in scope<br>within NEPAUpdate species<br>commitmentUpdate and<br>distribute AE 01<br>sheet |
|                                                                                                    |                                                                                                    |
|                                                                                                    |                                                                                                    |
| lizing<br>cations<br>ed, pay<br>tities,<br>tes                                                                                      |                                                                                                    |
|                                                                                                    |                                                                                                    |
|                                                                                                    |                                                                                                    |
|                                                                                                    |                                                                                                    |
|                                                                                                    |                                                                                                    |
| S                                                                                                    | 1-36 mon                                                                                                    |
|                                                                                                    | •                                                                                                    |

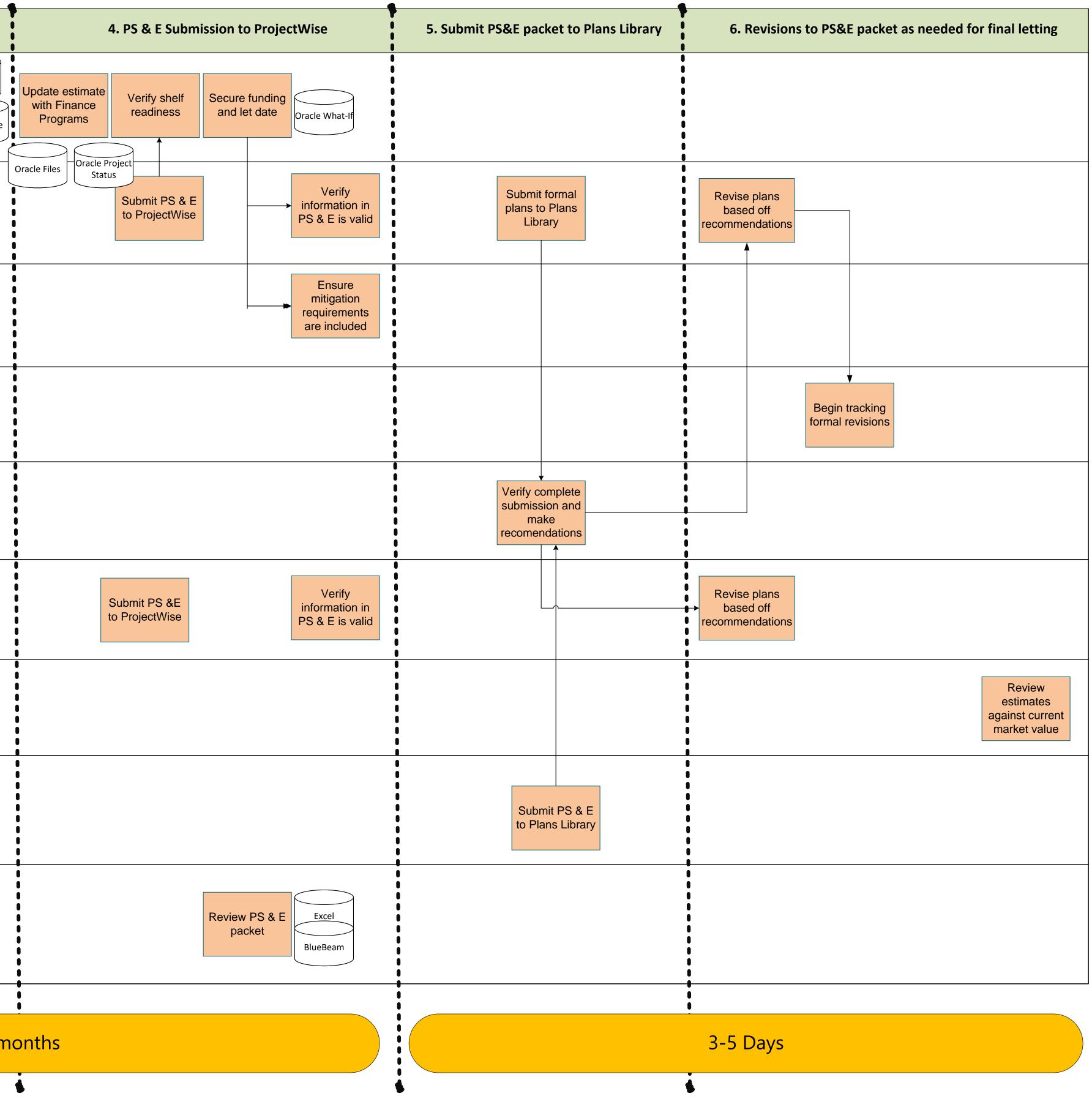

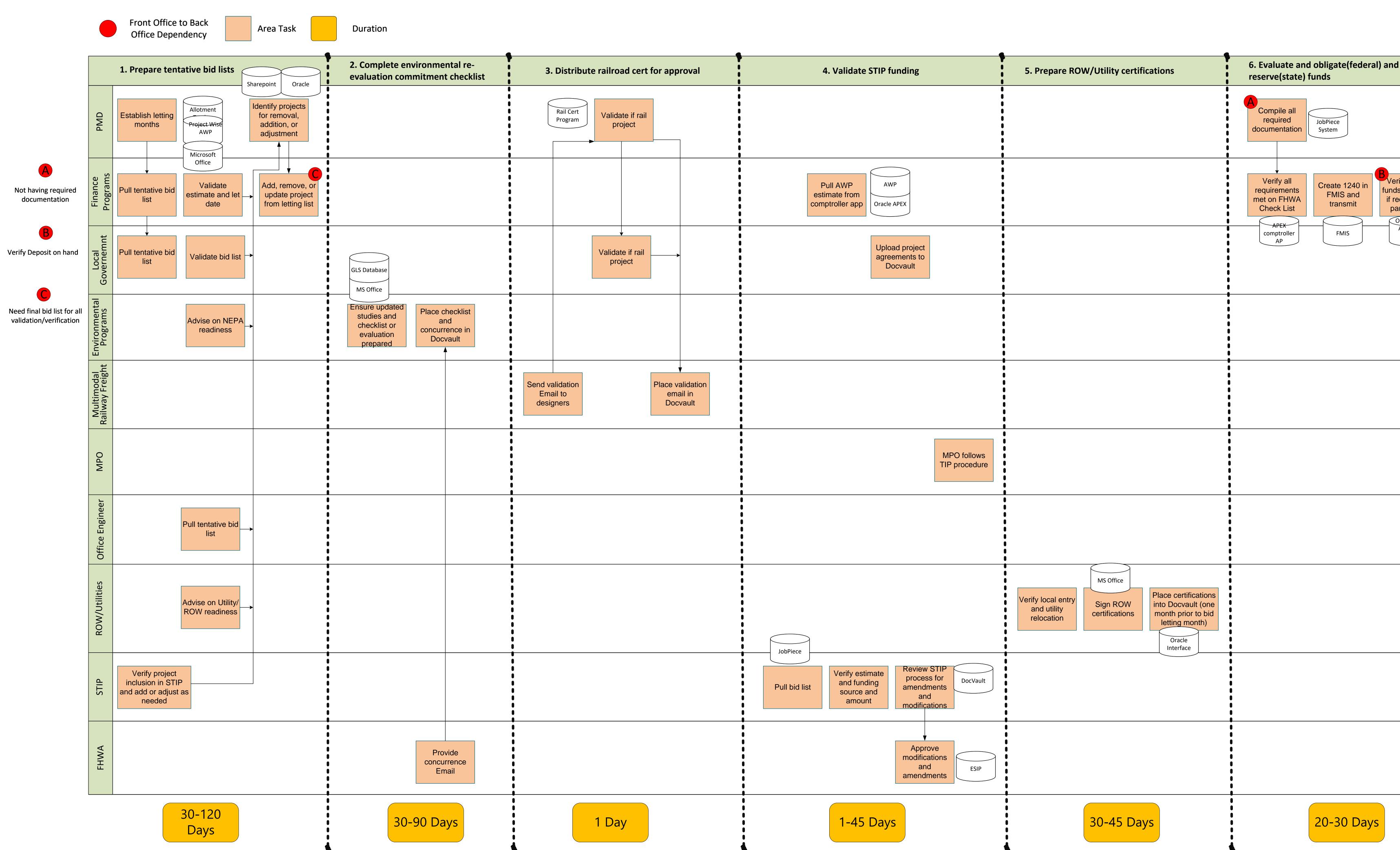

### **Project Authorization**

| d                                                                                                | 7. Funding secured for letting        |
|--------------------------------------------------------------------------------------------------|---------------------------------------|
|                                                                                                  |                                       |
| rify budget<br>ds and verify<br>eceived 3 <sup>rd</sup><br>arty funds<br>Oracle APE<br>Allotment | in allotment                          |
| Tracker                                                                                          |                                       |
|                                                                                                  |                                       |
|                                                                                                  |                                       |
|                                                                                                  |                                       |
|                                                                                                  | 0<br>0<br>0<br>0<br>0<br>0            |
|                                                                                                  |                                       |
|                                                                                                  |                                       |
|                                                                                                  | FMIS<br>Sign agreement<br>Oracle APEX |
|                                                                                                  | 7-21 Days                             |

Total: 112-327 Days (concurrent proess)

|                                                                  |                          |                                                                   | ice to Back<br>ependency               |
|------------------------------------------------------------------|--------------------------|-------------------------------------------------------------------|----------------------------------------|
|                                                                  |                          |                                                                   | 1. Pre-Advertis                        |
| A<br>Failura ta past hid                                         | Office Engineer          | Ongoing<br>updates to<br>prequalified<br>vendor lists             | Generate Pre-<br>advertisement<br>List |
| Failure to post bid<br>would result in<br>inability to open bid. | ODOT Divisions           | Ensure Project<br>Readiness by<br>addressing<br>pending revisions |                                        |
|                                                                  | Finance<br>Programs      | Review of<br>prequalified<br>vendor lists                         | Create Pre-Bid<br>Memo &<br>distribute |
|                                                                  | FHWA                     |                                                                   |                                        |
|                                                                  | Senior Staff             |                                                                   |                                        |
|                                                                  | Construction<br>Programs |                                                                   |                                        |
|                                                                  | Contract<br>Compliance   |                                                                   |                                        |
|                                                                  | Vendors                  |                                                                   |                                        |
|                                                                  | ОТА                      |                                                                   |                                        |
|                                                                  | Field Districts          |                                                                   |                                        |
|                                                                  |                          |                                                                   |                                        |

4 days

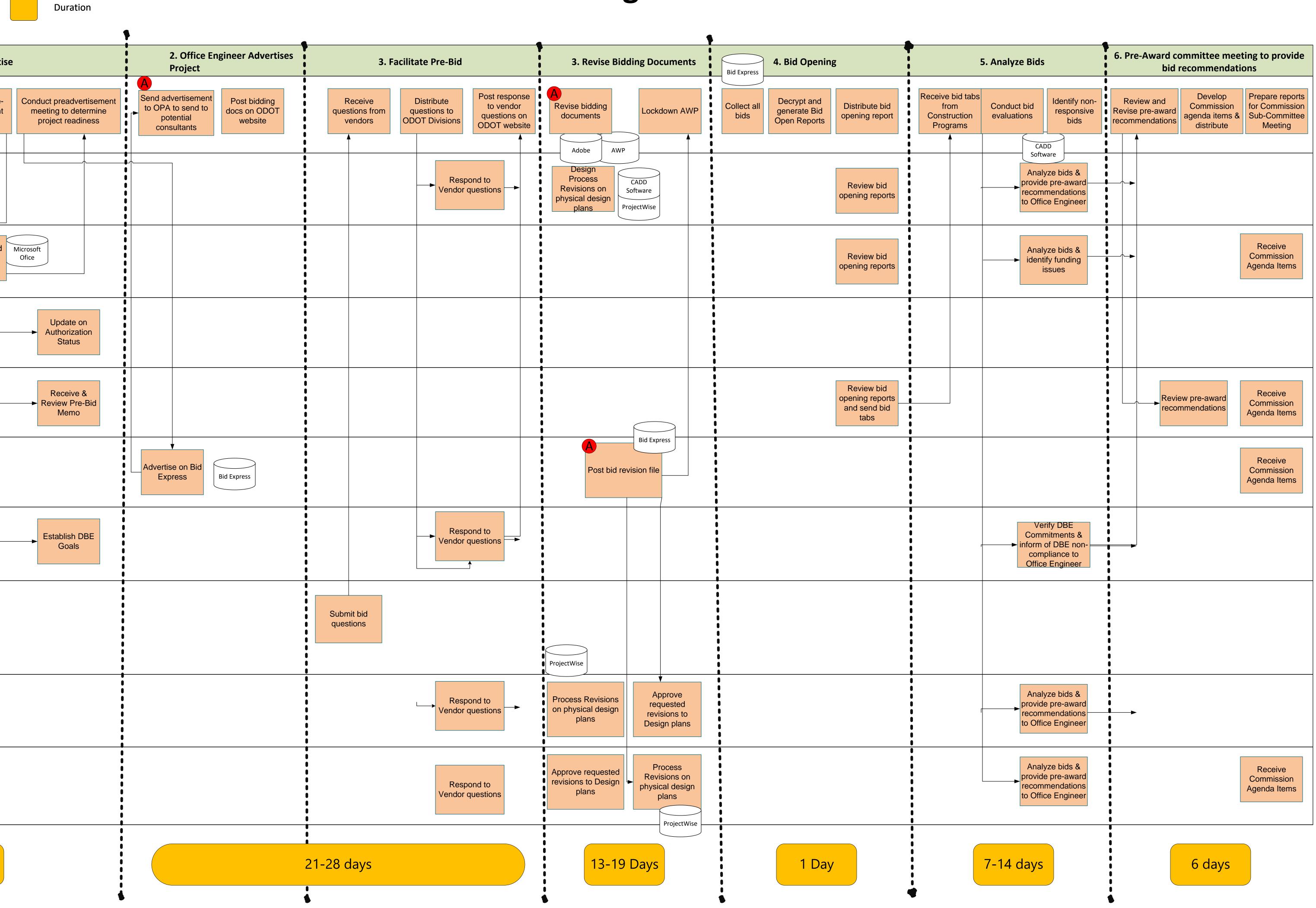

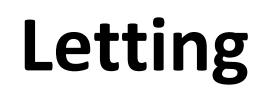

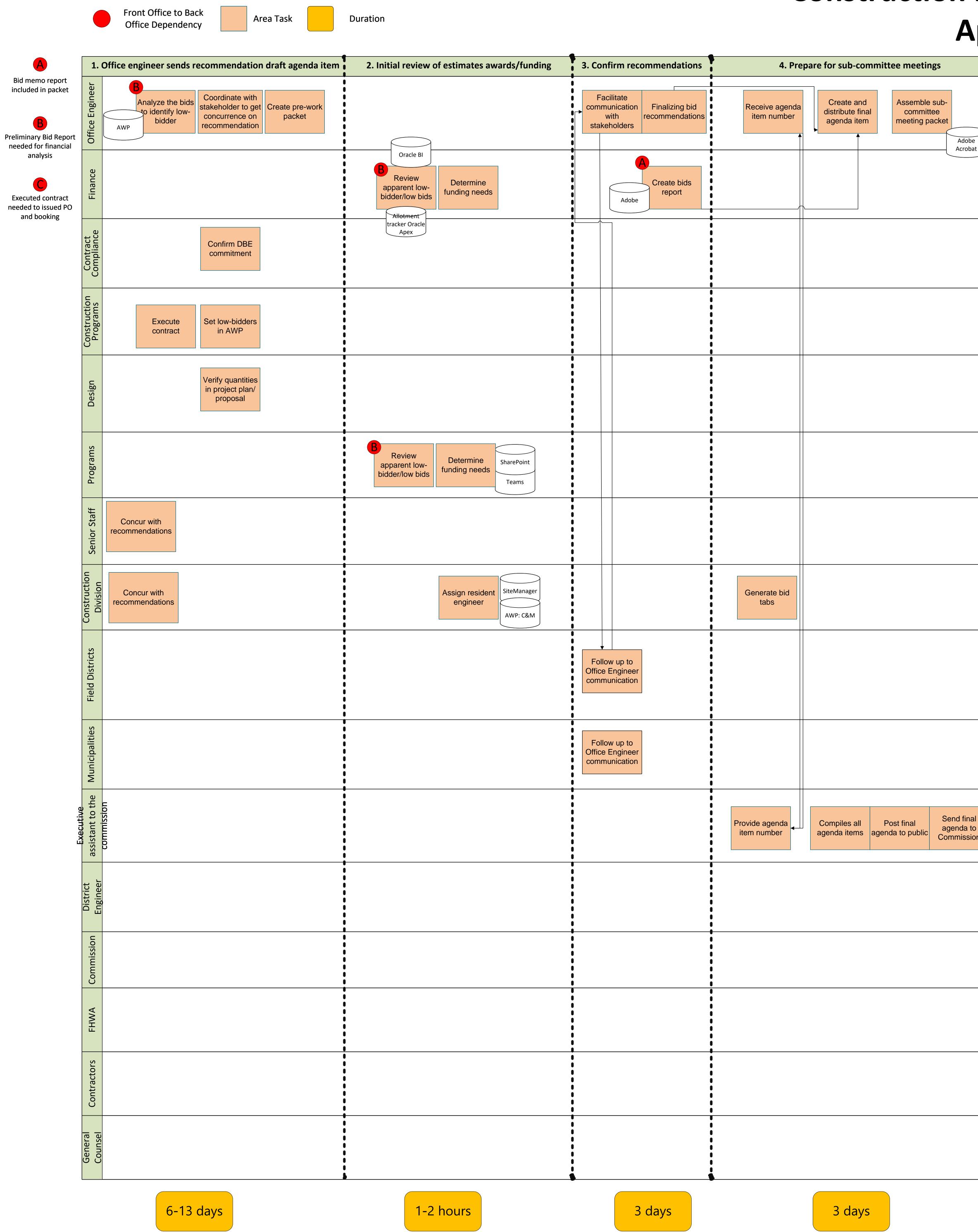

### **Construction Project Commission** Approval

|                | 5. Attend sub-committee meeting               | 6. Present formal recommendations to c                   | commission                              |                        | 7. Obligat                                             | ion recorded and executed contract                              |
|----------------|-----------------------------------------------|----------------------------------------------------------|-----------------------------------------|------------------------|--------------------------------------------------------|-----------------------------------------------------------------|
| e<br>at        | Present<br>recommendation to<br>sub-committee | Present agenda<br>item                                   |                                         | Adobe Sign             | Email contracts                                        | Convert state of<br>project plans to<br>awarding<br>ProjectWise |
|                |                                               |                                                          |                                         |                        | allotment<br>tracker for low<br>bid                    | Email<br>S AS400                                                |
|                |                                               |                                                          |                                         |                        | track<br>Con<br>app                                    | otment<br>er Oracle<br>Apex<br>aptroller<br>o Oracle<br>Apex    |
|                |                                               |                                                          |                                         |                        | Post awards<br>documents &<br>low bids                 |                                                                 |
|                |                                               |                                                          |                                         |                        | FMIS5 -FHWA<br>system                                  | Outlook                                                         |
|                |                                               |                                                          | AWP<br>Comptrolle<br>app Oracle<br>Apex | Pull final<br>estimate | Processing<br>awards for<br>FHWA                       | Award projects<br>in JobPiece Notifyc PMD Notify SPR PeopleSoft |
|                |                                               |                                                          |                                         |                        |                                                        | JobPiece<br>system<br>Execute<br>contract                       |
|                |                                               |                                                          |                                         |                        |                                                        |                                                                 |
|                |                                               |                                                          |                                         |                        |                                                        |                                                                 |
|                |                                               |                                                          |                                         |                        |                                                        |                                                                 |
| al<br>:o<br>on |                                               |                                                          |                                         |                        |                                                        |                                                                 |
|                |                                               |                                                          |                                         |                        |                                                        |                                                                 |
|                | Concurs with<br>recommendations               | Call meeting to order Recommendations of awards approved |                                         |                        |                                                        | Outlook                                                         |
|                |                                               |                                                          |                                         |                        |                                                        | end notification<br>of approval                                 |
|                |                                               |                                                          |                                         |                        | Signs and<br>returns<br>contracts and<br>documentation |                                                                 |
|                |                                               |                                                          |                                         |                        |                                                        | C<br>Execute<br>contract                                        |
| ľ              | 3 hours                                       | 1 hour                                                   |                                         |                        | 7-                                                     | 14 days                                                         |

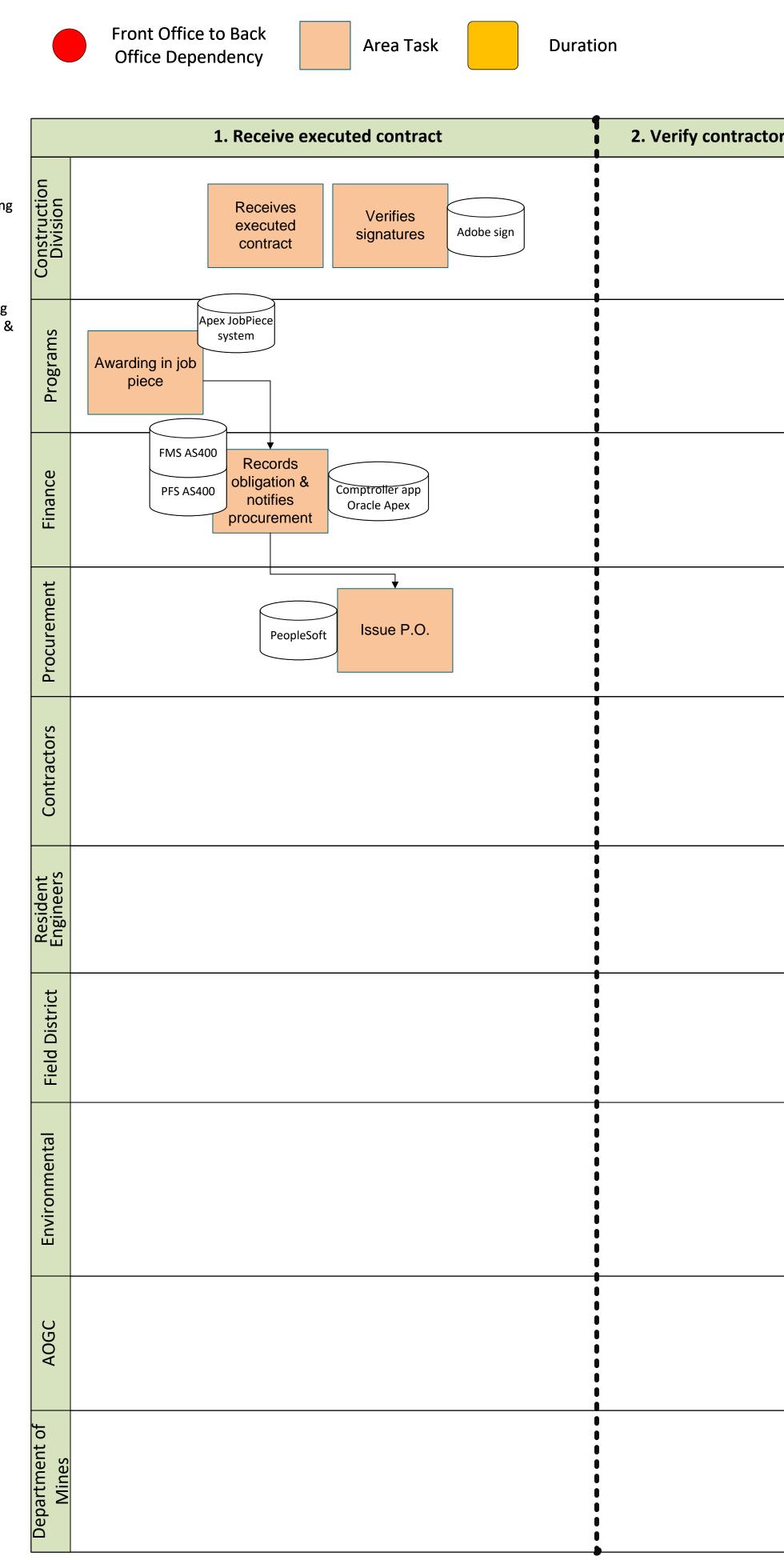

# Field districts getting contract in place

B Request for funding (additional funding) & payment of claim

#### **Construction Work Order**

| ors bonding and insurance information                                     | 3. Ensure contractor has railroad insurance and right of entry           | 4                                   |
|---------------------------------------------------------------------------|--------------------------------------------------------------------------|-------------------------------------|
| Contacting<br>Insurance<br>Commission &<br>Insurance/Bonding<br>Companies | Review plan for<br>nearby railroads Contact<br>Railroads Review contract | Reviewing p<br>for pay pla<br>items |
|                                                                           | Site Manager AWP: C&M                                                    | <br>                                |
|                                                                           |                                                                          | <br>                                |
|                                                                           |                                                                          |                                     |
|                                                                           |                                                                          |                                     |
|                                                                           |                                                                          | <br>                                |
|                                                                           |                                                                          | 1                                   |
|                                                                           |                                                                          |                                     |
|                                                                           |                                                                          | 1                                   |
|                                                                           |                                                                          | <br>                                |
|                                                                           |                                                                          |                                     |
|                                                                           |                                                                          |                                     |
|                                                                           |                                                                          |                                     |
|                                                                           |                                                                          |                                     |
|                                                                           |                                                                          | 1                                   |
|                                                                           |                                                                          |                                     |
| 2-3 days                                                                  | 2-3 days                                                                 |                                     |

| 4. Enter required information into Site Manager |                                          |                                                     | •                                                         | 5. Workorder au | Ithorized and an       | proved by con                                                   | struction engi              |  |
|-------------------------------------------------|------------------------------------------|-----------------------------------------------------|-----------------------------------------------------------|-----------------|------------------------|-----------------------------------------------------------------|-----------------------------|--|
| 4. Liite                                        |                                          |                                                     |                                                           |                 |                        | attionzeu allu ap                                               |                             |  |
| ewing plans<br>pay plan<br>items                | Revie contract<br>for major pay<br>items | Enter data from<br>contract<br>programs into<br>AWP | Enter data from<br>contract plans<br>into Site<br>Manager | Adobe           | Generate work<br>order | Verify contract<br>(RE, contractor,<br>time, and start<br>date) | Return signed<br>work order |  |
|                                                 |                                          |                                                     |                                                           |                 |                        |                                                                 |                             |  |
|                                                 |                                          |                                                     |                                                           |                 |                        |                                                                 |                             |  |
|                                                 |                                          |                                                     |                                                           |                 |                        |                                                                 |                             |  |
|                                                 |                                          |                                                     |                                                           |                 |                        |                                                                 |                             |  |
|                                                 |                                          |                                                     |                                                           |                 |                        |                                                                 |                             |  |
|                                                 |                                          |                                                     |                                                           |                 |                        |                                                                 |                             |  |
|                                                 |                                          |                                                     |                                                           |                 |                        |                                                                 |                             |  |
|                                                 |                                          |                                                     |                                                           |                 |                        |                                                                 |                             |  |
|                                                 |                                          |                                                     |                                                           |                 |                        |                                                                 |                             |  |
|                                                 |                                          |                                                     |                                                           |                 |                        |                                                                 |                             |  |
|                                                 | 4-5 day                                  | ′S                                                  |                                                           | <b>Š</b>        |                        | 4-5 days                                                        |                             |  |

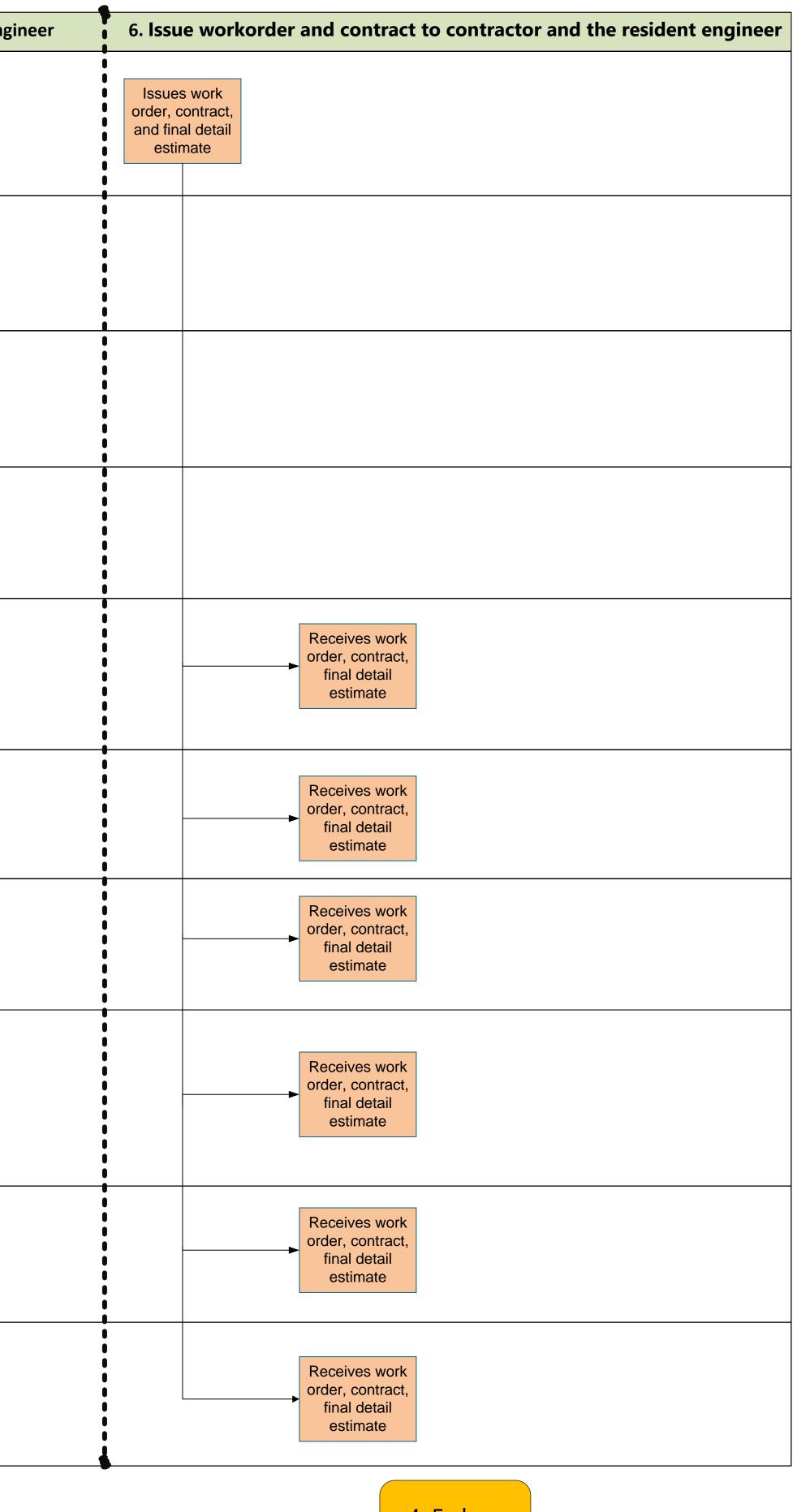

4-5 days

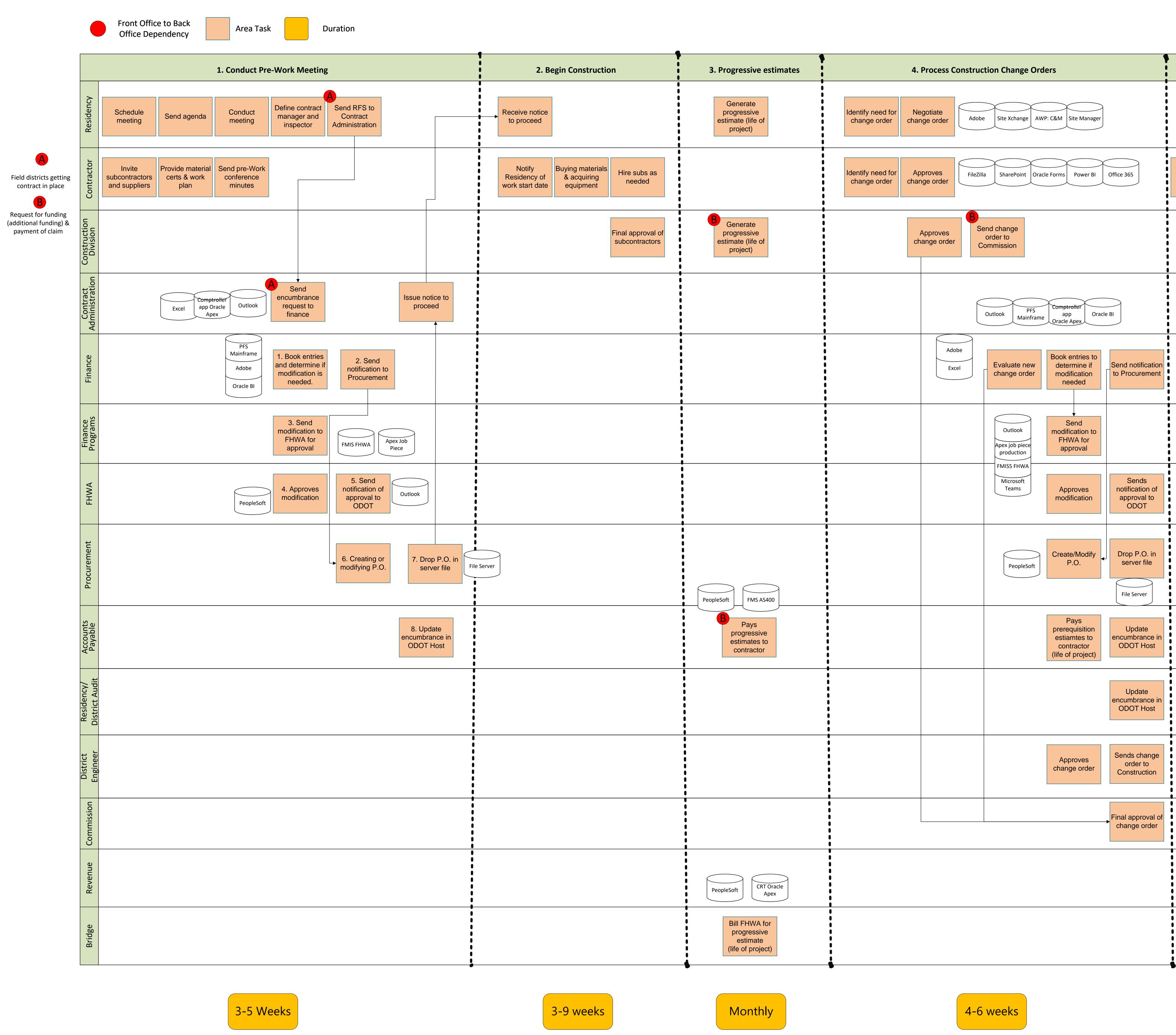

### **Project Closeout**

| _ |                                                                                                    |                                                                                                    |                                                |
|---|----------------------------------------------------------------------------------------------------|----------------------------------------------------------------------------------------------------|------------------------------------------------|
|   | 5. Project reached substantial completion                                                           | 6. Process final quantity change order                                                                      | 7. Execute final estin                         |
|   | Verifies/<br>approves<br>substantial<br>completion                                                  | Add audit dates<br>to site manager<br>Process<br>Bepeat process:<br>Construction<br>change order<br>process | Generate final estimate Approve final estimate |
|   | Recommend<br>substantial<br>completion is<br>met Attends final<br>inspection Complete<br>exceptions |                                                                                                    | Approve final<br>estimate                      |
|   |                                                                                                    |                                                                                                    | Approve final<br>estimate                      |
|   |                                                                                                    |                                                                                                    |                                                |
|   |                                                                                                    |                                                                                                    |                                                |
|   |                                                                                                    |                                                                                                    |                                                |
|   |                                                                                                    |                                                                                                    |                                                |
|   |                                                                                                    |                                                                                                    |                                                |
|   |                                                                                                    |                                                                                                    |                                                |
|   |                                                                                                    | <br> <br> <br>                                                                                              |                                                |
|   |                                                                                                    | Perform audit of<br>project, pay<br>items,<br>docuemtnation/<br>certs                                       |                                                |
|   |                                                                                                    |                                                                                                    | Approve final<br>estimate                      |
|   |                                                                                                    |                                                                                                    |                                                |
|   |                                                                                                    |                                                                                                    |                                                |
|   | Remove<br>structurally<br>deficient (SD)<br>bridges                                                 |                                                                                                    |                                                |
|   | 2-3 weeks                                                                                           | 6-8 weeks                                                                                                   | 2-3 week                                       |
|   |                                                                                                    |                                                                                                    |                                                |

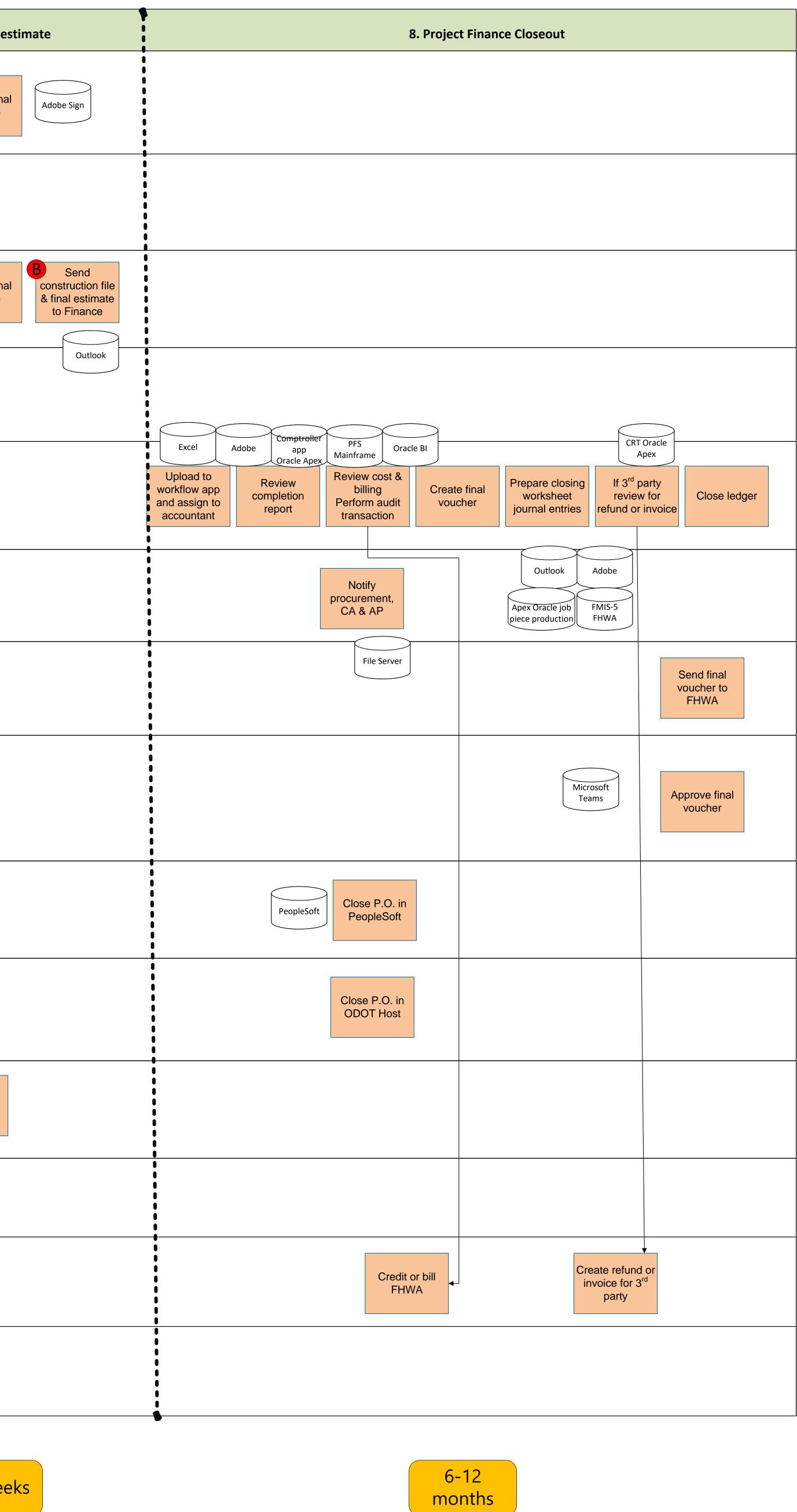